### *Database Management Systems Session 5*

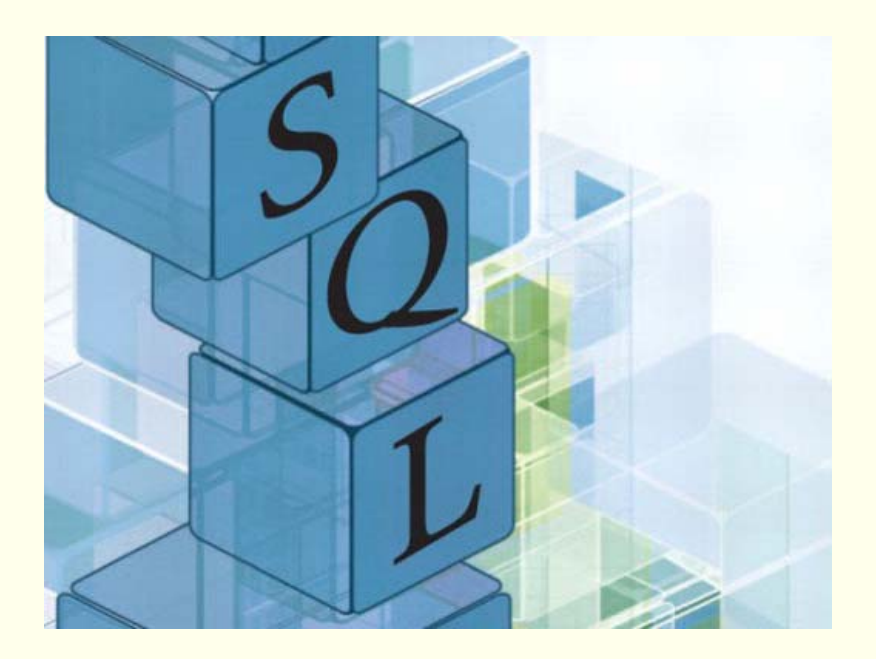

#### Instructor: Vinnie Costavcosta@optonline.net

### *Term Paper*

- ◆ Due Saturday, Oct 8
- Should be about 3-4 pages (9 or 10 font)
- Some people still have not submitted topics

#### *Homework*

- ◆ Read Chapter Three
- No exercises for next class; MidTerm instead
- Any Questions?

*MidTerm Exam* Due **today**, September 17 No late submissions

### *Homework*

- Install PHP On Your System
- $\blacklozenge$  Install MySQL
- Create, Delete, Modify Tables
- Insert, Modify, Delete Data Into Tables
- Play with MySQL
- Any Trouble?

### *Oracle Buys Siebel*

 $\triangle$  September 12, 2005 – <u>Oracle</u> will acquire customer-service software specialist Siebel Systems in a deal worth \$5.85 billion. "In a single step, Oracle becomes the No. 1 CRM applications company in the world," said Oracle CEO Larry Ellison.

◆ Oracle was founded in 1977 by Larry Ellison who has a net worth of over \$18 Billion, making him the 9th richest man in the world!

#### ORACLE<sup>®</sup>

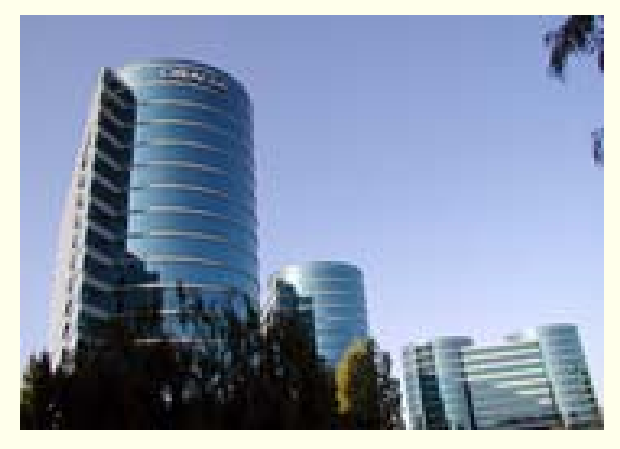

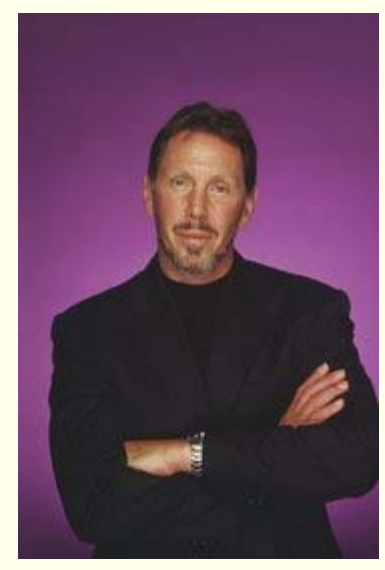

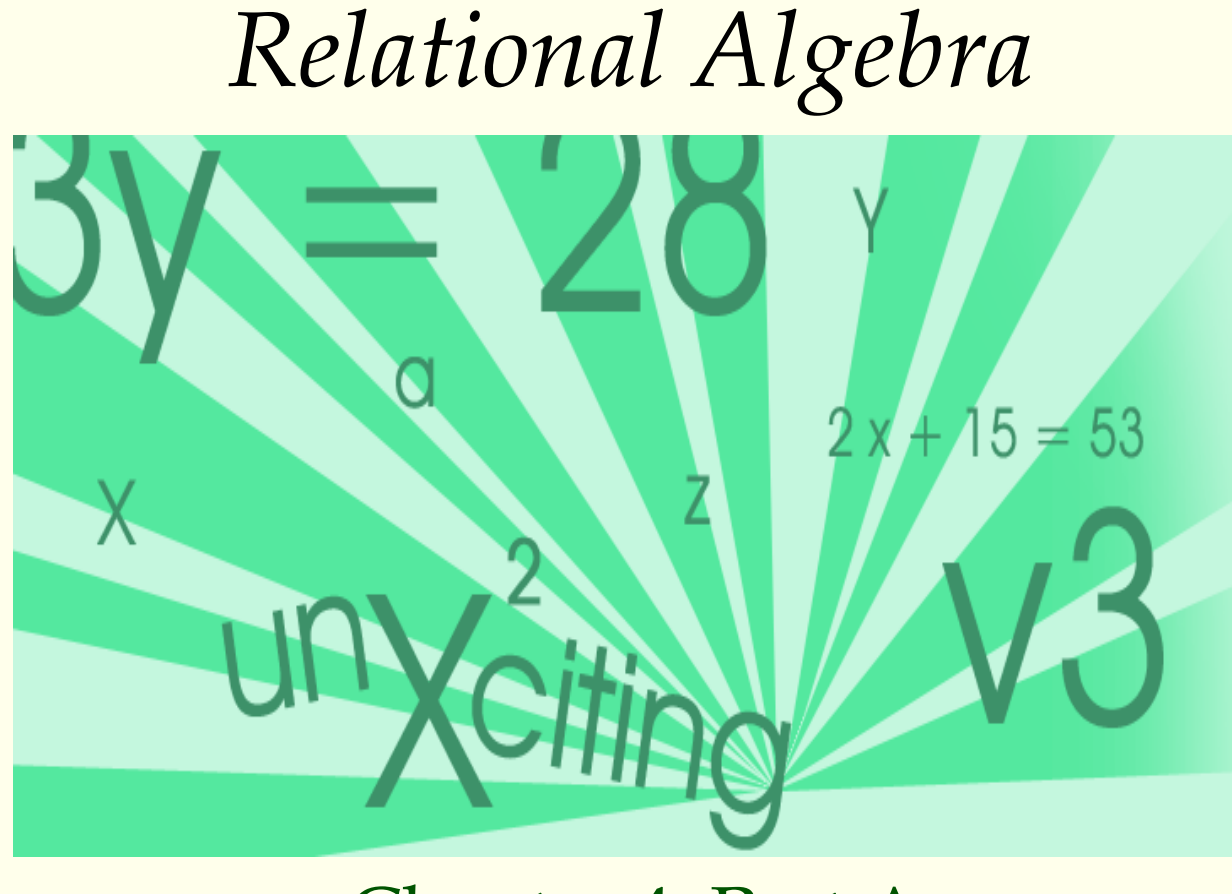

Chapter 4, Part A

# *Relational Query Languages*

- **Query languages (QL)** specialized languages to **manipulate** and **retrieve** data from a database
- Relational model supports simple, powerful QLs:
	- Strong formal foundation based on set theory and logic
	- Allows for much optimization
- Query Languages **are** programming languages!
	- QLs not intended to be used for complex calculations.
	- QLs support easy, efficient access to large data sets.

 In the summer of 1979, **Relational Software, Inc.** (now **Oracle Corporation**) introduced the first commercially available implementation of SQL (beat IBM to market by two years) by releasing their first commercial RDBMS

# *Formal Relational Query Languages*

- Two mathematical Query Languages form the basis for "real" languages (e.g. SQL), and for implementation:
	- **Relational Algebra**  More operational, very useful for representing execution plans (**procedural** )
	- **Relational Calculus** Lets users describe what they want, rather than how to compute it. (Nonoperational, **declarative** )

#### *Preliminaries*

- A query is applied to *relation instances*, and the result of a query is also a relation instance.
	- Г *Schemas* of input relations for a query are fixed (but query will run regardless of instance!)
	- The schema for the *result* of a given query is also fixed! Determined by definition of query language constructs.
- ◆ Positional vs. named-field notation:
	- Positional notation easier for formal definitions, named-field notation more readable.
	- Both used in SQL

# *Example Instances*

- ◆ Sailors (S1, S2) and **Reserves** (R1) relations for our examples
- We'll use **positional** or **named field** notation, assume that names of fields in query results are `inherited' from names of fields in query input relations

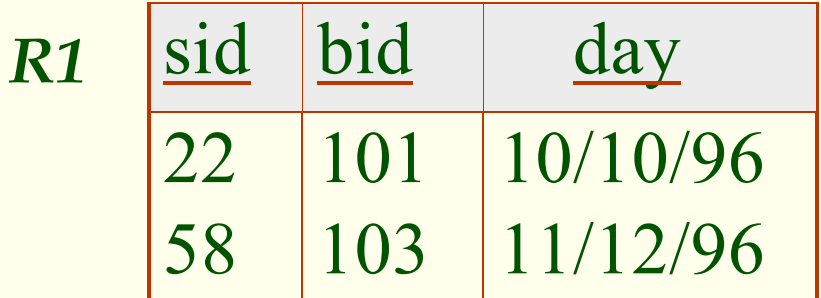

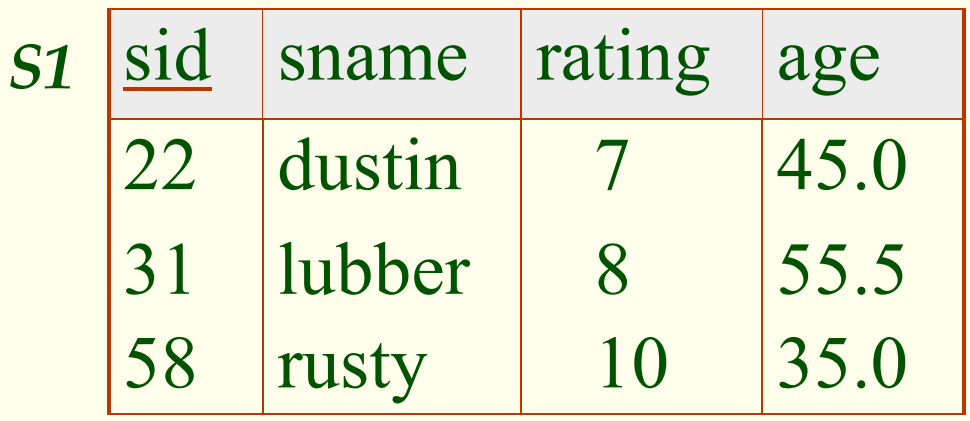

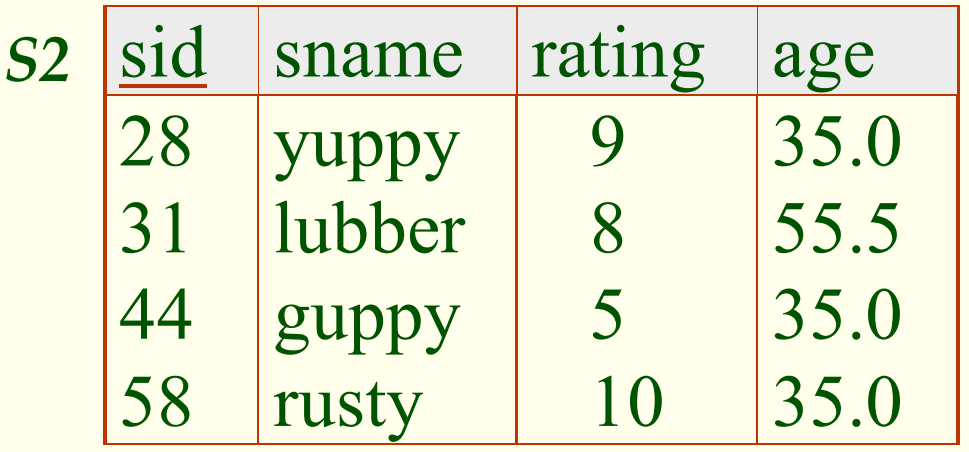

# *Relational Algebra*

#### σ **Sigma** π **Pi**

- Basic operations:
	- **Selection**  $(\sigma)$  Selects a subset of rows from relation
	- **Projection**  $(\pi)$  Deletes unwanted columns from relation
	- **Cross-product**  $(\times)$  Allows us to combine two relations
	- **Set-difference** ( ) Tuples in reln. 1, but not in reln. 2
	- **Union** (U) Tuples in reln. 1 and in reln. 2
- Additional operations:
	- **Intersection, join, division, renaming: Not essential, but** (very!) useful
- Since each operation returns a relation, operations can be **composed**! (Algebra is "closed")

#### *Selection*

- ◆ Selects rows that satisfy **selection condition**
- No duplicates in result! (Why?)
- ◆ **Schema** of result identical to schema of (only) input relation
- ◆ **Result** relation can be the **input** for another relational algebra operation! (**Operator composition** )

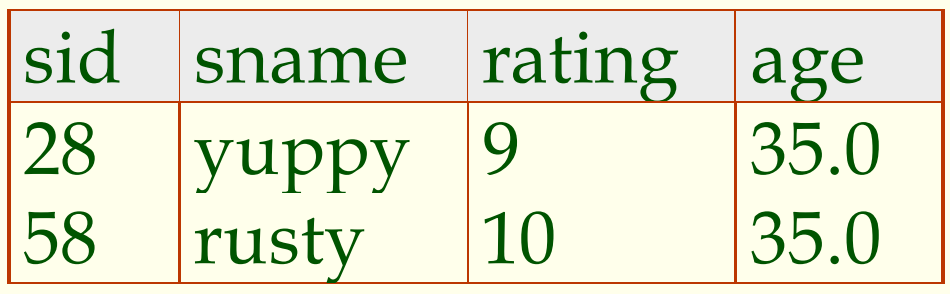

σ *rating*  $>8$ <sup>(S2)</sup>

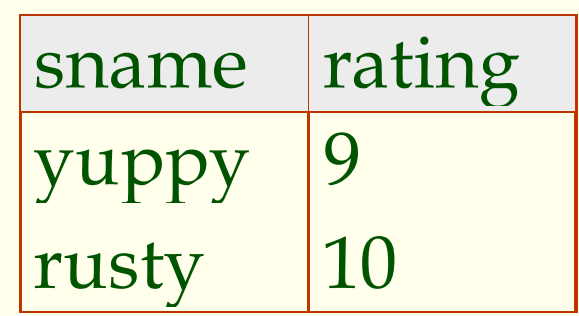

π σ *sname rating rating S*  $R_{r, rating}(\sigma_{rating > 8}^{(S2)})$  $2\,$ 

*Projection*

- ◆ Deletes attributes that are not in **projection list**
- ◆ **Schema** of result contains exactly the fields in the projection list, with the same names that they had in the (only) input relation
- Projection operator has to eliminate **duplicates** (Why?)
	- Note: real systems typically don't do duplicate elimination unless the user explicitly asks for it. (Why not?)

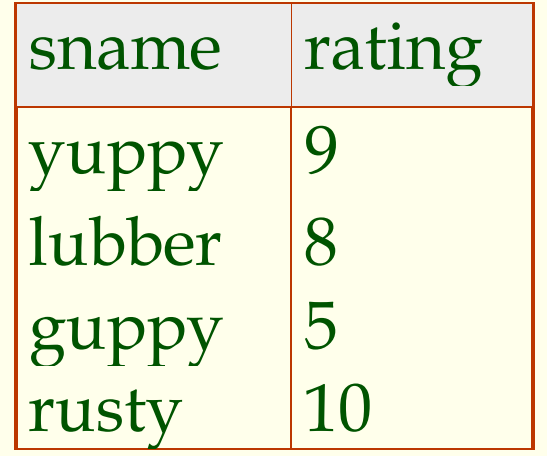

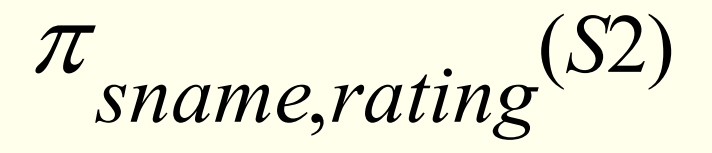

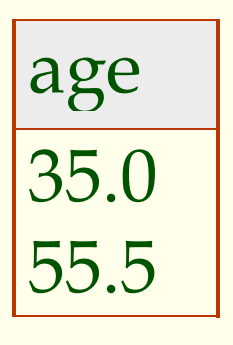

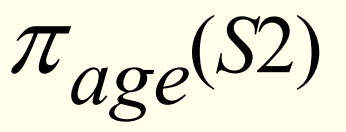

# *Union, Intersection, Set-Difference*

- ◆ All of these operations take two input relations, which must be **union-compatible**:
	- Same number of fields.
	- **Corresponding** fields have the same type.
- ◆ The **schema** of result is identical to schema of input

| <b>Sid</b> | <b>Sname</b> | rating | lage |
|------------|--------------|--------|------|
| T          | dustin       |        | 45.0 |

*S*1−*S2* 

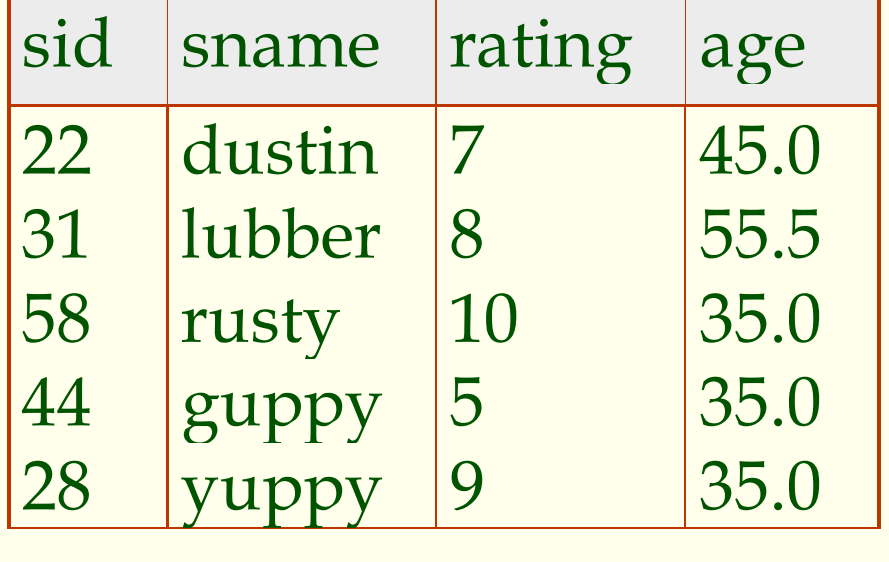

*S*1∪*S*2

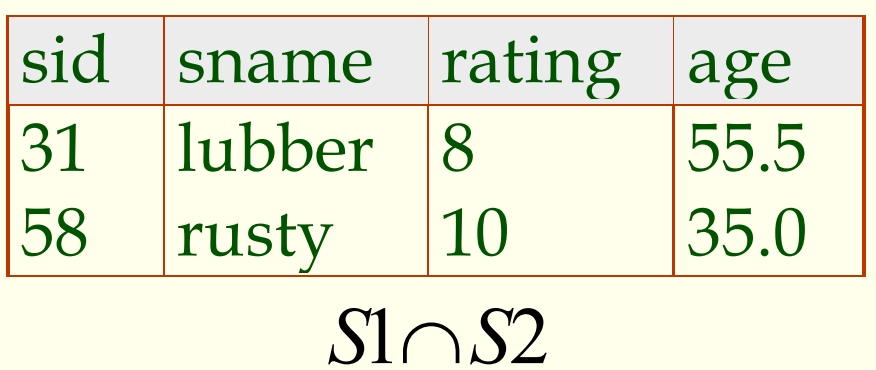

#### *Cross-Product*

- Each row of S1 is **paired** with each row of R1.
- **Result schema** has one field per field of S1 and R1, with field names `inherited' if possible.
	- *Conflict*: Both S1 and R1 have a field called *sid*.

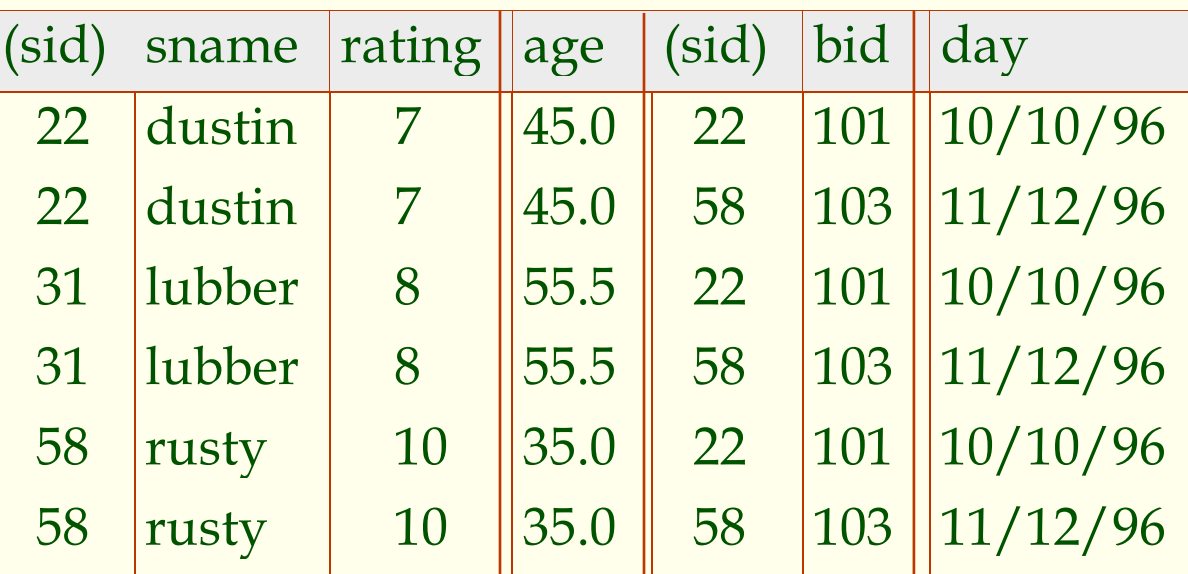

#### **• Renaming operator**:  $\rho$  (C(1  $\rightarrow$  *sid*1, 5  $\rightarrow$  *sid*2), S1  $\times$  *R*1)

## *Joins*

• Condition Join: 
$$
R \bowtie_C S = \sigma_C (R \times S)
$$

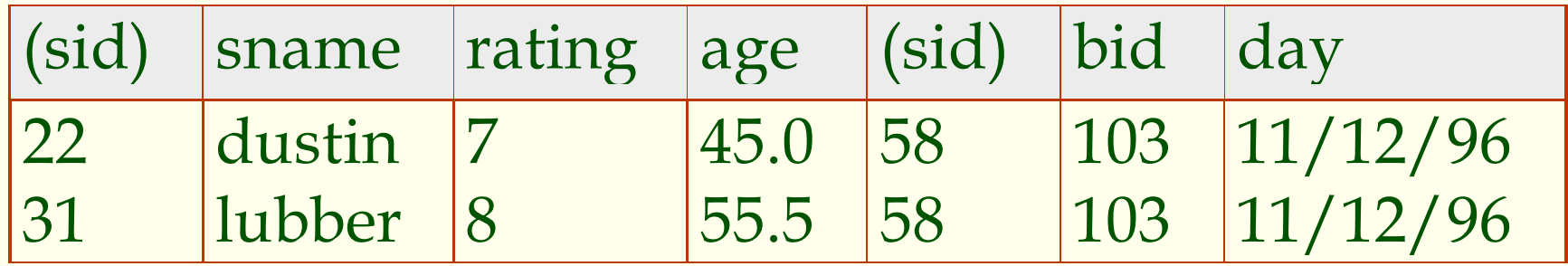

 $S1 \bowtie R$  $\begin{array}{c} 1 \bowtie \\ S1$  *sid* < R1*.sid* R1

 **Result schema** same as that of cross-product. Fewer tuples than cross-product, might be able to compute more efficiently

### *Joins*

 **Equi-Join**: A special case of condition join where the condition *c* contains only *equalities***.**

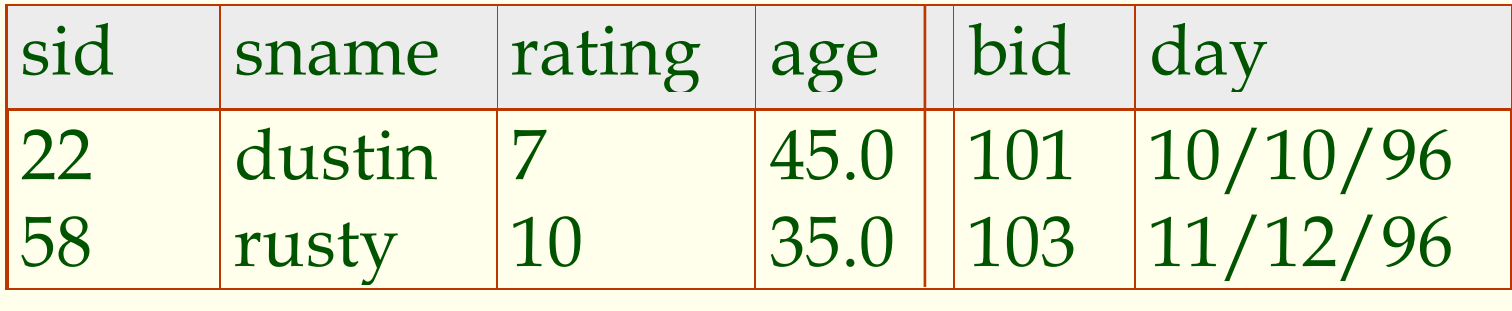

#### $S1 \bowtie A$  $1 \Join_{sid} R1$

 **Result schema** similar to cross-product, but only one copy of fields for which equality is specified. **Natural Join**: Equijoin on *all* common fields.

#### *Division*

 Not supported as a primitive operator, but useful for expressing queries like:

*Find sailors who have reserved all boats*.

Let *A* have 2 fields, *x* and *y*; *B* have only field *y*:

- •  $A/B = \{ \langle x \rangle | \exists \langle x, y \rangle \in A \ \forall \langle y \rangle \in B \}$
- i.e., A/B contains all x tuples (sailors) such that for <u>every</u> y **tuple (boat) in**  *<sup>B</sup>***, there is an** *xy* **tuple in**  *A***.**
- *Or*: If the set of *y* values (boats) associated with an *x* value (sailor) in *A* contains all *y* values in *B*, the *x* value is in *A/B*.
- In general, *x* and *y* can be any lists of fields; *y* is the list of fields in *B,* and  $x\cup y$  is the list of fields of  $A.$

## *Examples of Division A/B*

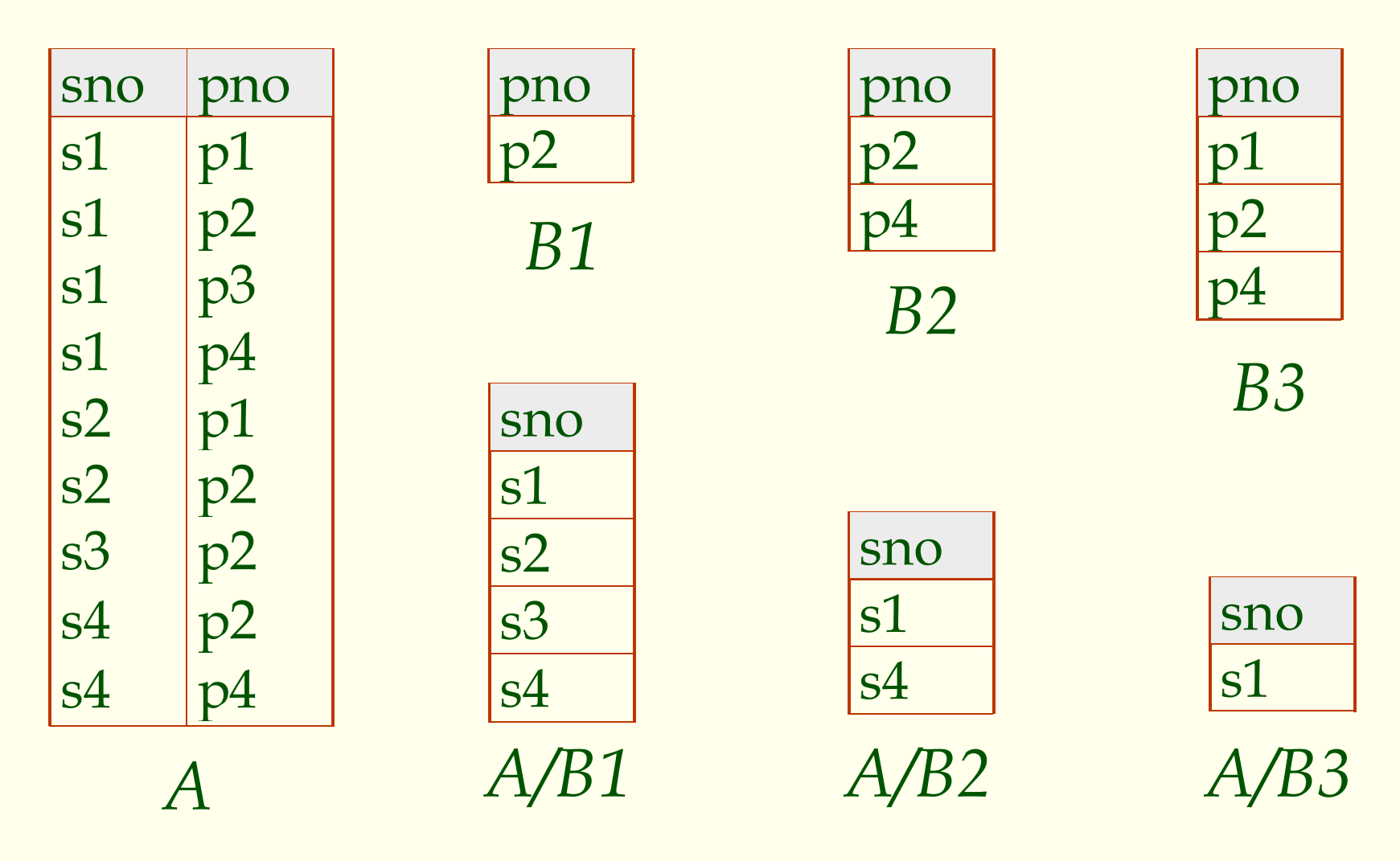

#### *Find names of sailors who've reserved boat #103*

◆ Solution 1: *sname*<sup>((σ</sup><sub>bid=103</sub>Reserves)⊠ Sailors)  $\pi_{quark}$  ( $\sigma$ 

 $\blacktriangleright$  Solution 2:  $\rho$  (*Temp*<sup>1</sup>,  $\sigma$ <sub>*bid*=103</sub> Reserves)  $b$ l,  $\sigma$ <sub>bid=103</sub>

 $\rho$  (Temp2, Templ  $\bowtie$  Sailors)

 $\pi$  $\pi$ <sub>sname</sub> (Temp2)

#### $\triangleleft$  Solution 3:  $\pi_{\text{square}}(\sigma)$  $sname(\sigma_{bid=103}^{\text{(Reserves}\Join\text{Sailors})})$

#### *Find names of sailors who've reserved a red boat*

 Information about boat color only available in Boats; so need an extra join:

 $\pi$ <sub>gnama</sub> $(\sigma$  $sname((\sigma_{color='red)}\sigma_{color='red})$  Boats)  $\bowtie$  Reserves $\bowtie$  Sailors)  $\bowtie$  Reserves $\bowtie$ 

#### A more efficient solution:

 $\pi$ <sub>gname</sub> $\pi$ ,  $(\pi$ ,  $\pi$  $sname(\pi_{sid}(\pi_{bid}\sigma_{color} = red, \textit{Bouts}) \bowtie \textit{Res}) \bowtie Sailors)$  $\bowtie$  Res) $\bowtie$ 

*A query optimizer can find this, given the first solution!*

#### *Find sailors who've reserved a red or a green boat*

 Can identify all red or green boats, then find sailors who've reserved one of these boats:

 $\rho$  (Tempboats,  $(\sigma_{\text{total}})$  $Tempboards, (\sigma$ <sub>*color* ='  $red' \vee color$  ='  $green'$   $preen'$ </sub>

 $\pi_{\text{sample}}$ (Tempboats⊳ Reserves⊳ Sailors)

◆ What happens if  $\vee$  is replaced by  $\wedge$  in this query?

#### *Find sailors who've reserved a red and a green boat*

 Previous approach won't work! Must identify sailors who've reserved red boats, sailors who've reserved green boats, then find the intersection (note that *sid* is a key for Sailors):

$$
\rho \ (Tempred, \pi_{sid}((\sigma_{color='red}, \textit{Boats}) \bowtie \text{Reserves}))
$$

 $\rho$  (Tempgreen,  $\pi$ <sub>sid</sub> (( $\sigma$ <sub>color</sub> = green' Boats) $\bowtie$  Reserves))  $\bowtie$ 

### $\pi_{\text{sample}}$ ((Tempred ∩ Tempgreen) $\bowtie$  Sailors)

#### *Find the names of sailors who've reserved all boats*

 Uses **division**; schemas of the input relations to / must be carefully chosen:

> $\rho$  (Tempsids,  $(\pi_{\sigma_{\text{max}},\text{1.1.1}}$ Reserves) /  $(\pi_{\sigma_{\text{max}}})$  $Tempsids, (\pi_{\textit{sid}, \textit{bid}}$ Reserves) /  $(\pi_{\textit{bid}}$  *Boats*))  $\pi$  $\pi$ <sub>Sname</sub> (Tempsids  $\bowtie$  Sailors)

# *Summary*

- The relational model has **rigorously defined query languages** that are simple and powerful
- **Relational algebra** is more **operational**; useful as internal representation for query evaluation plans
- **Several ways of expressing a given query**; a **query optimizer** should choose the most efficient version.

### *Relational Calculus*

- Comes in two flavors: *Tuple relational calculus* (TRC) and *Domain relational calculus* (DRC).
- Calculus has *variables, constants, comparison ops*, *logical connectives* and *quantifiers*.
	- **TRC** Variables range over (i.e., get bound to) *tuples*.
	- $\mathbf{m}$ **DRC** - Variables range over *domain elements* (= field values).
	- П Both **TRC** and **DRC** are **simple subsets** of **first-order logic**.
- Expressions in the calculus are called **formulas**. An answer row is essentially an assignment of constants to variables that make the formula evaluate to **true**

#### *Domain Relational Calculus*

 **Query** has the form:  $x$ **1**,  $x$ 2,..., $xn$  $\mid p(x$ 1, $x$ 2,..., $xn$ l  $\overline{\phantom{a}}$   $\backslash$ J  $\overline{\phantom{a}}$   $\int$  $\left\{ \right.$ I  $\overline{\mathcal{L}}$ I Ì  $\left\{ \right\}$ I  $\bigg\}$ I

- $\blacklozenge$  **Answer** includes all tuples  $\langle x1, x2, ..., xn \rangle$  that  $p[x1, x2, ..., xn]$  be true. l l l  $\backslash$  $\bigg)$  $\overline{\phantom{a}}$
- **Formula** is recursively defined, starting with simple **atomic formulas** (getting rows from relations or making comparisons of values), and building bigger and better formulas using the **logical connectives.**

# *Summary*

- Relational calculus is **non-operational**, and users define queries in terms of what they want, not in terms of how to compute it. (**Declarative)**
- Algebra and safe calculus have same expressive power, leading to the notion of relational completeness.

# *SQL: Queries, Constraints, Triggers*

Chapter 5

### *Example Instances*

*S1*

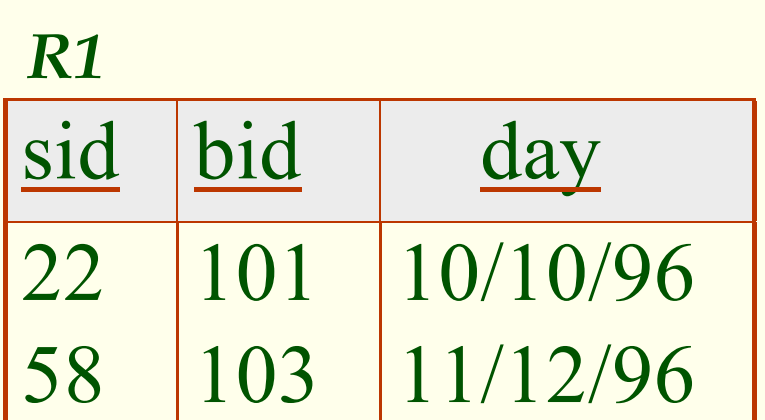

◆ We will use these instances of the **Sailors**and **Reserves** relations in our examples

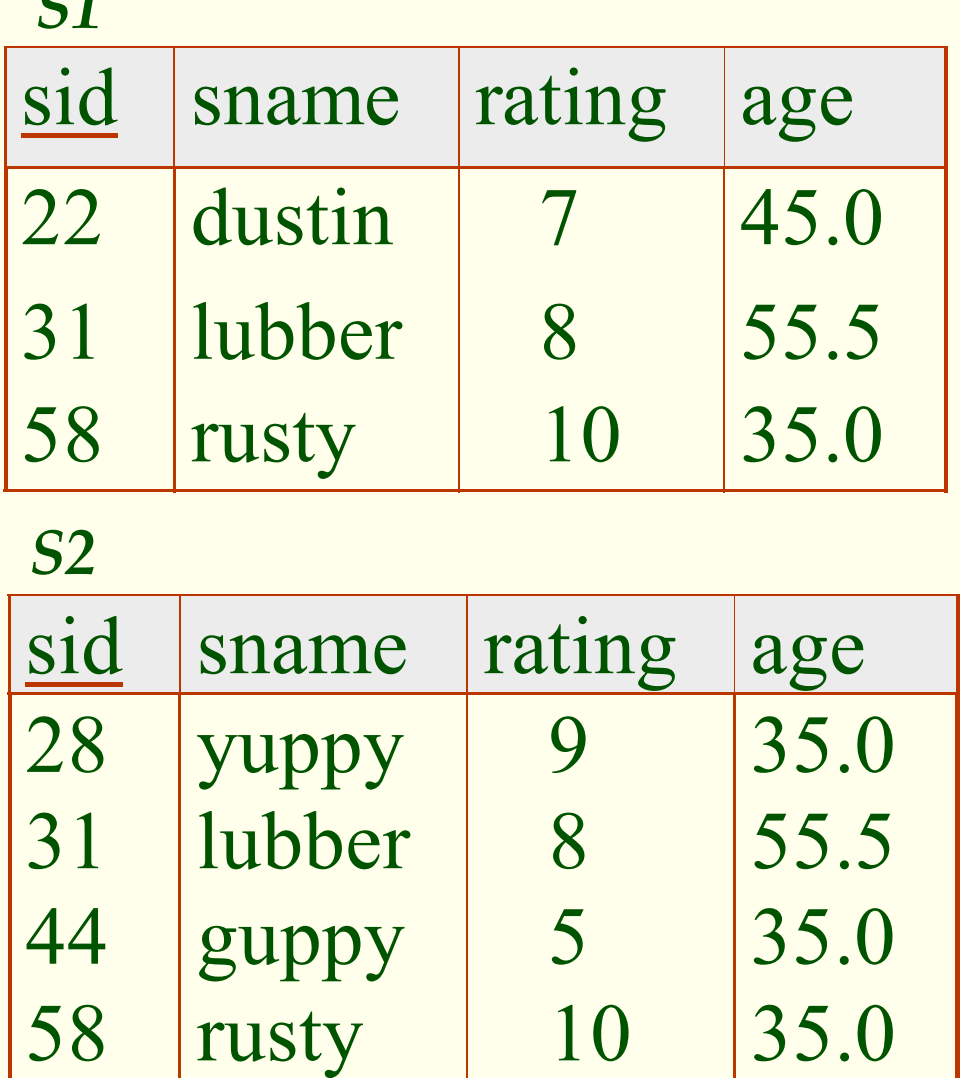

*Basic SQL Query*

| <b>SELECT</b> |               | [DISTINCT] select-list |
|---------------|---------------|------------------------|
| <b>FROM</b>   | from-list     |                        |
| <b>WHERE</b>  | qualification |                        |

- **select-list** A list of attributes of relations in *select-list*
- **from-list** A list of relation names (possibly with a **rangevariable** after each name).
- **qualification** Comparisons (Attr *op* const or Attr1 *op* Attr2, where  $op$  is one of  $\langle , \rangle, =, \leq, \geq, \neq)$  combined using AND, OR and NOT.
- **DISTINCT** is an optional keyword indicating that the answer should not contain duplicates. Default is that duplicates are *not* eliminated!

### *Conceptual Evaluation Strategy*

- ◆ Semantics of an SQL query defined in terms of the following **conceptual evaluation strategy**:
	- Г **Compute the cross-product** of **from-list**
	- **Discard** resulting tuples if they fail **qualifications**
	- $\blacksquare$ **Delete attributes** that are not in **select-list**
	- If **DISTINCT** is specified, **eliminate duplicate rows**

 This strategy is probably the least efficient way to compute a query! An **optimizer** will find **more efficient strategies** to compute *the same answers*.

### *Example of Conceptual Evaluation*

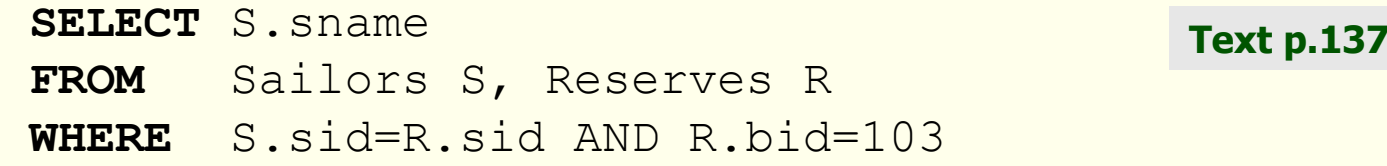

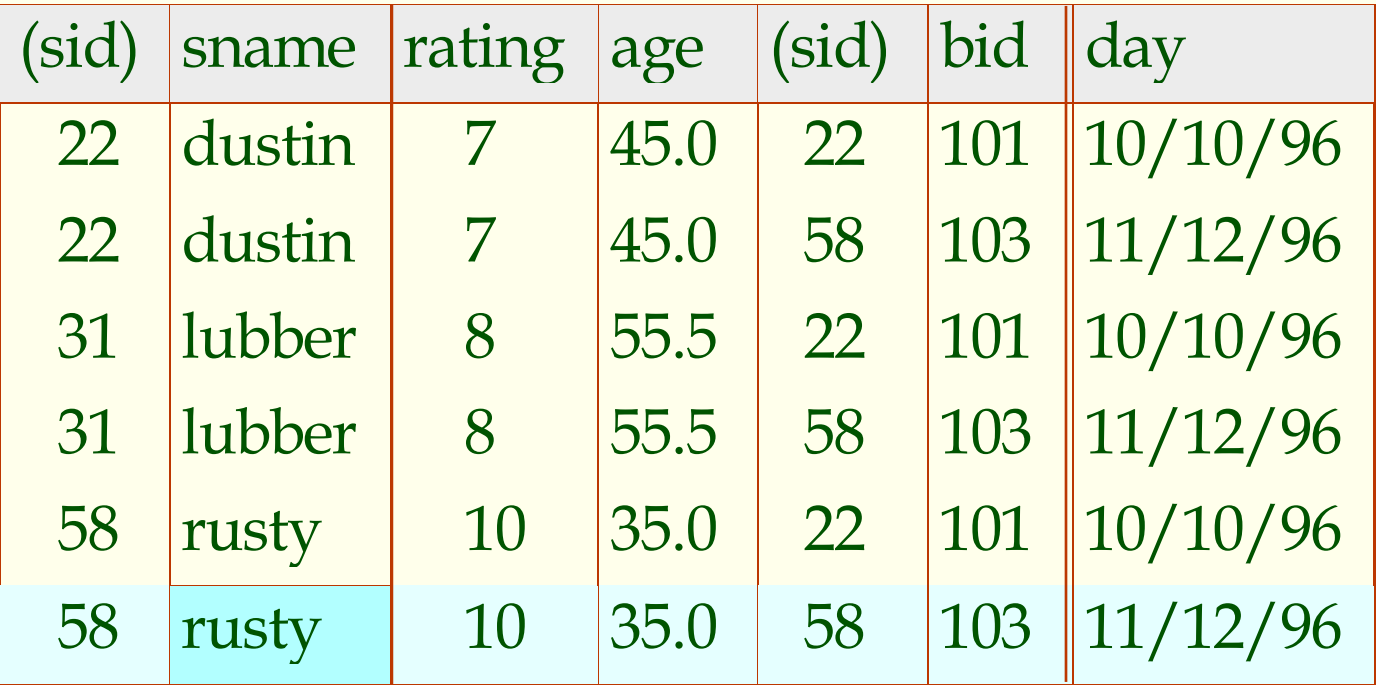

# *A Note on Range Variables*

• Really needed only if the same relation appears twice in the FROM clause. The previous query can also be written as:

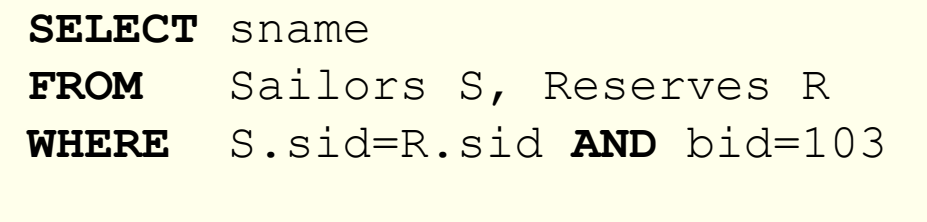

OR

It is good style, however, to use range variables always!

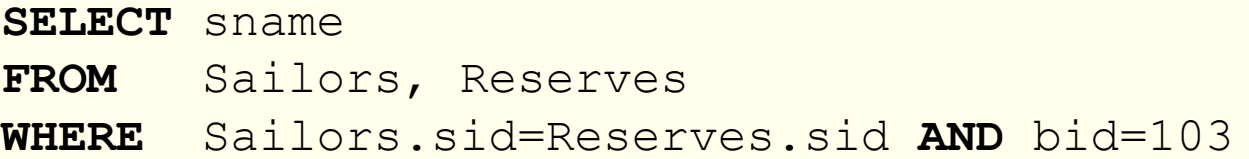

 $\pi_{\text{same}}(\sigma_{\text{bid}=103}$ Reserves) $\bowtie$  Sailors)

#### *Find sailors who've reserved at least one boat*

**SELECT** S.sid **FROM** Sailors S, Reserves R **WHERE** S.sid=R.sid

- Would adding DISTINCT to this query make a difference?
- What is the effect of replacing *S.sid* by *S.sname* in the SELECT clause? Would adding DISTINCT to this variant of the query make a difference?

 $π$ <sub>sname</sub>(Sailors  $\Join$  Reserves)

# *Expressions and Strings*

```
SELECT S.age, age1
=S.age-5, 2*S.age AS age2
FROM Sailors S
WHERE S.sname LIKE 'B_%B'
```
- Illustrates use of arithmetic expressions and string pattern matching: *Find triples (of ages of sailors and two fields defined by expressions) for sailors whose names begin and end with B and contain at least three characters*
- ◆ AS and = are two ways to name fields in result
- ◆ LIKE is used for pattern matching. `\_<sup>'</sup> stands for any one character and ` **%**' stands for 0 or more arbitrary characters
- `**Bob**' is the only pattern match

*Find sid's of sailors who've reserved a red or a green boat*

```
SELECT S.sid
FROM Sailors S, Boats B, Reserves R
WHERE S.sid=R.sid AND R.bid=B.bid
  AND (B.color='red' OR B.color='green')
```
• If we replace OR by AND in the first version, what do we get?

> **SELECT** S.sid **FROM** Sailors S, Boats B, Reserves R **WHERE** S.sid=R.sid **AND** R.bid=B.bid **AND** (B.color='red' **AND** B.color='green')

 Same boat cannot have two colors. Always returns an **empty** answer set!

*Find sid's of sailors who've reserved a red or a green boat*

 **UNION** - Can be used to compute the union of any two **union-compatible** sets of tuples (which are themselves the result of SQL queries).

```
SELECT S.sid
FROM Sailors S, Boats B, Reserves R
WHERE S.sid=R.sid AND R.bid=B.bid
                AND B.color='red'
UNIONSELECT S.sid
FROM Sailors S, Boats B, Reserves R
WHERE S.sid=R.sid AND R.bid=B.bid
                AND B.color='green'
```
• This query says that we want the union of the set of sailors who have reserved red boats and the set of sailors who have reserved green boats

*Find sid's of sailors who've reserved a red and a green boat*

 **INTERSECT** - Can be used to compute the union of any two **union-compatible** sets of tuples

```
SELECT S.sid
FROM Sailors S, Boats B, Reserves R
WHERE S.sid=R.sid AND R.bid=B.bid
                AND B.color='red'
INTERSECTSELECT S.sid
FROM Sailors S, Boats B, Reserves R
WHERE S.sid=R.sid AND R.bid=B.bid
                AND B.color='green'
```
 This query has a subtle bug if we select *sname* instead of *sid*. *Sname* is **not a key** and we have two Horatio's, each with a different color boat!

*Find sid's of sailors who've reserved red boats but not green boats*

◆ **EXCEPT** - Can be used to compute set-difference of any two **union-compatible** sets of tuples

> **SELECT** S.sid **FROM** Sailors S, Boats B, Reserves R **WHERE** S.sid=R.sid **AND** R.bid=B.bid **AND** B.color='red' **EXCEPTSELECT** S.sid **FROM** Sailors S, Boats B, Reserves R **WHERE** S.sid=R.sid **AND** R.bid=B.bid **AND** B.color='green'

#### *Nested Queries Find names of sailors who've reserved boat #103*

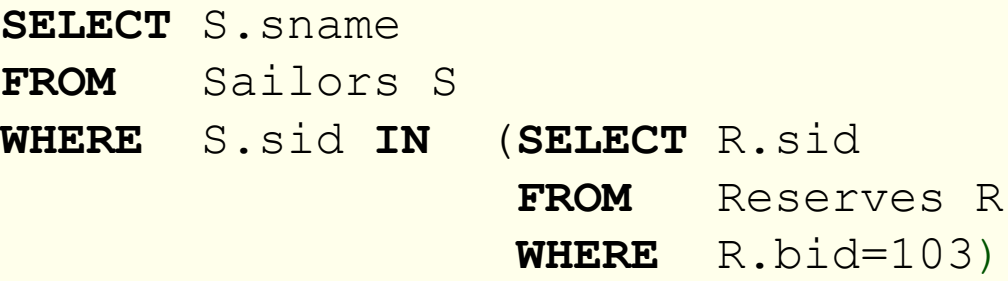

- A very powerful feature of SQL: a WHERE clause can itself contain an SQL query! (Actually, so can FROM and HAVING clauses.)
- To find sailors who've *not* reserved #103, use **NOT IN**.
- To understand semantics of nested queries, think of a **nested loops** evaluation: *For each Sailors tuple, check the qualification by computing the subquery.*

# *Multiply Nested Queries*

*Find names of sailors who have reserved a red boat*

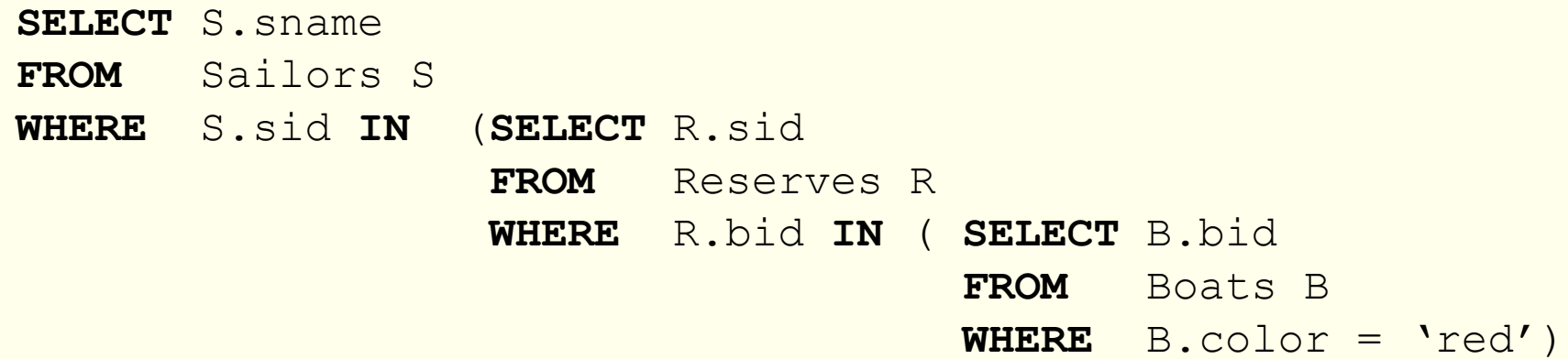

*Nested Queries with Correlation Find names of sailors who've reserved boat #103*

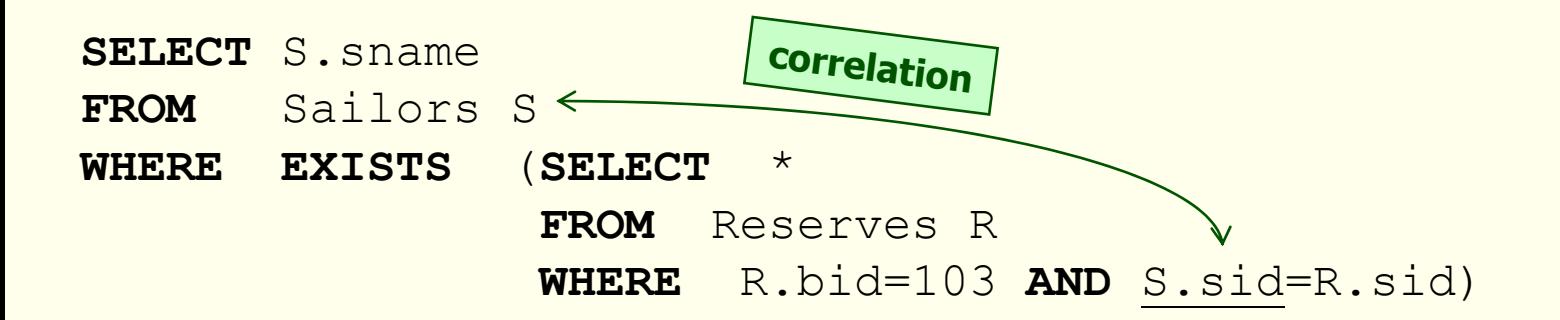

**EXISTS** is another set comparison operator, like **IN**.

- If **UNIQUE** is used, and \* is replaced by *R.bid*, it finds sailors with at most one reservation for boat #103. (**UNIQUE** checks for duplicate tuples; \* denotes all attributes)
- In general, subquery must be re-computed for each Sailors tuple.

#### *More on Set-Comparison Operators*

- We've already seen IN, EXISTS and UNIQUE. Can also use **NOT IN**, **NOT EXISTS** and **NOT UNIQUE**
- Also available: *op* **ANY**, *op* **ALL**, *op* **IN** where *op* is one of  $\{>,<,=,\geq,\leq,\neq\}$
- *Find sailors whose rating is greater than that of some sailor called Horatio*

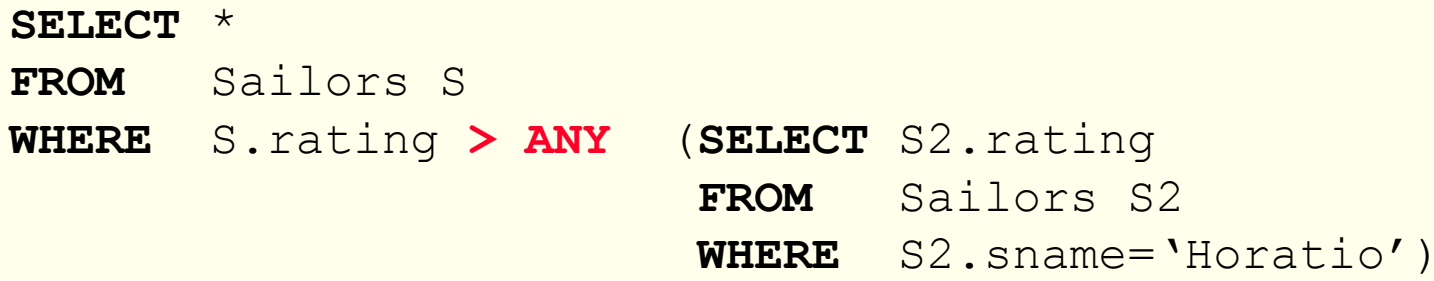

#### *Rewriting INTERSECT Queries Using IN*

*Find sid's of sailors who've reserved both a red and a green boat*

**SELECT** S.sid **FROM** Sailors S, Boats B, Reserves R **WHERE** S.sid=R.sid **AND** R.bid=B.bid **AND** B.color='red' **AND** S.sid **IN** (**SELECT** S2.sid **FROM** Sailors S2, Boats B2, Reserves R2 **WHERE** S2.sid=R2.sid **AND** R2.bid=B2.bid **AND** B2.color='green')

 Similarly, **EXCEPT** queries re-written using **NOT IN** ◆ To find *names* (not *sid'*s) of Sailors who've reserved both red and green boats, just replace *S.sid* by *S.sname* in **SELECT** clause.

# *Division in SQL*

#### *Find sailors who've reserved all boats*

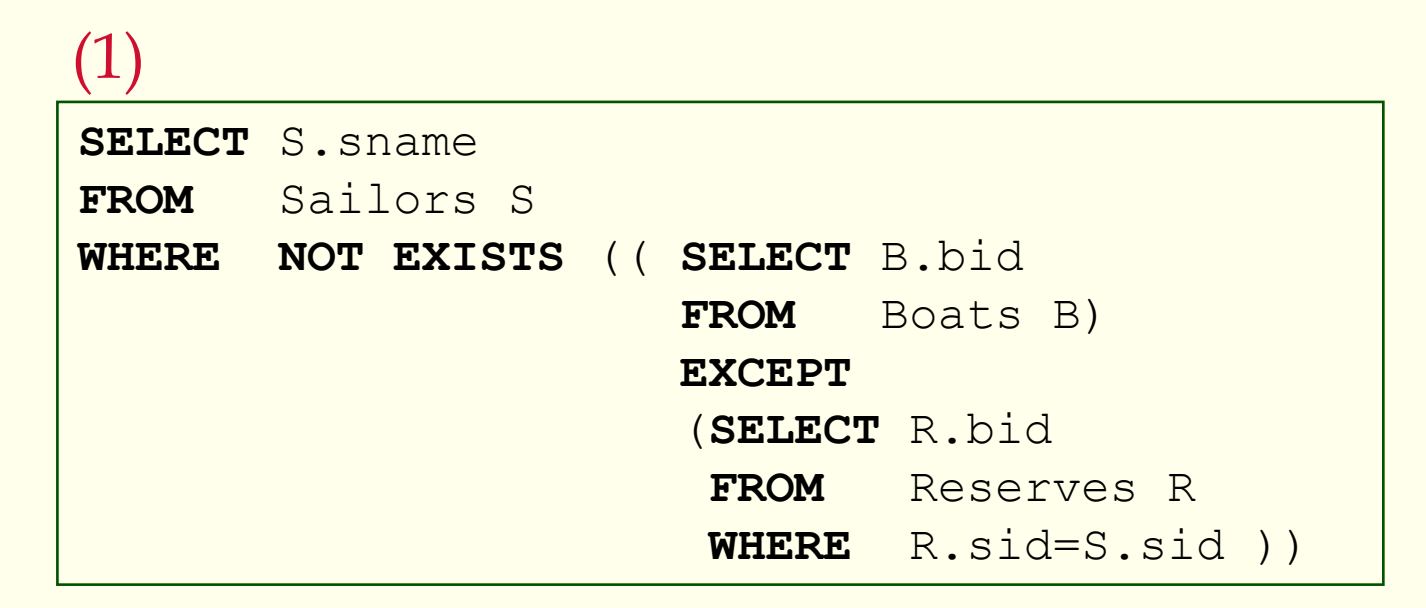

# *Division in SQL*

*Find sailors who've reserved all boats*

Let's do it the hard way, without EXCEPT:

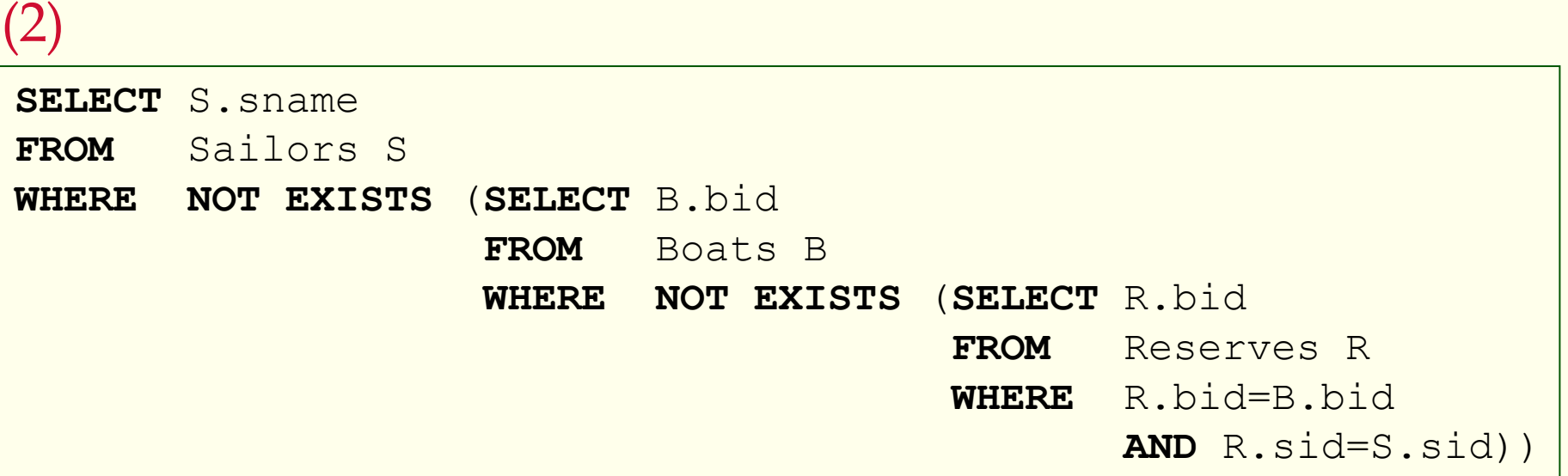

*Sailors S such that ...*

*there is no boat B without ...*

*a Reserves row showing S reserved B*

*Aggregate Operators*

◆ Significant extension of relational algebra

**SELECT AVG** (S.age) **FROM** Sailors S **WHERE** S.rating=10 *Find the average age of sailors with a rating of 10*

**SELECT COUNT** (\*) **FROM** Sailors S *Count the number of sailors*

**COUNT** (\*) **COUNT** ( [**DISTINCT**] A) **SUM** ( [**DISTINCT**] A) **AVG** ( [**DISTINCT**] A) **MAX** (A) **MIN** (A) single column

**SELECT** S.sname, S.age **FROM** Sailors S **WHERE** $S \cdot a q e = (SELECT MAX(S2 \cdot a q e)$ **FROM** Sailors S2) *Find the name and age of the oldest sailor*

**SELECT COUNT(DISTINCT** S.sname) **FROM** Sailors S *Count the number of different sailor names*

## *Find name and age of the oldest sailor(s)*

 The first query is illegal! (We'll look into the reason a bit later, when we discuss **GROUP BY** )

```
SELECT S.sname, MAX (S.age)
FROM Sailors S
```

```
SELECT S.sname, S.age
FROM Sailors S
WHERES \cdot age = (SELECT MAX(S2 \cdot age)FROM Sailors S2)
```
♦ The third query is equivalent to the second query, and is allowed in the SQL/92 standard, but is **not supported in some systems**

```
SELECT S.sname, S.age
FROM Sailors S
WHERE (SELECT MAX (S2.age)
                FROM Sailors S2 )
                = S \cdot a q e
```
### *Motivation for Grouping*

- So far, we've applied aggregate operators to all (qualifying) rows. Sometimes, we want to apply them to each of several **groups** of rows
- Consider: *Find the age of the youngest sailor for each rating level*
	- In general, we don't know how many rating levels exist, and what the rating values for these levels are!
	- Г Suppose we know that rating values go from 1 to 10; we can write 10 queries that look like this:

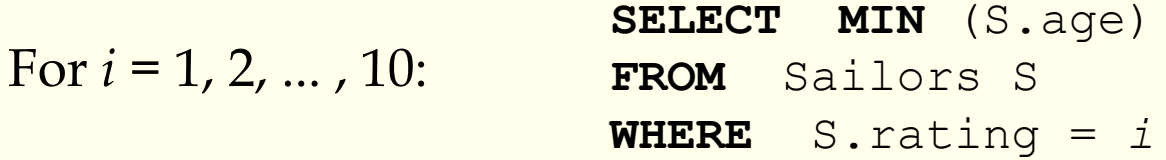

#### *Queries With GROUP BY and HAVING*

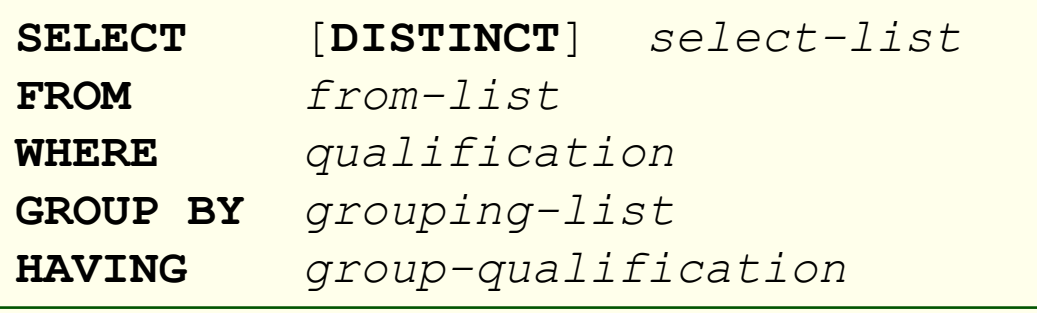

- The **select-list** contains (i) attribute names (ii) terms with aggregate operations (e.g., MIN (*S.age*)).
	- Г The attribute list (i) must be a subset of **grouping-list**. Intuitively, each answer row corresponds to a *group,* and these attributes must have a single value per group. (A *group* is a set of tuples that have the same value for all attributes in *grouping-list*.)

# *Conceptual Evaluation*

- The cross-product of **from-list** is computed, rows that fail **qualification** are discarded, `*unnecessary'* fields are deleted, and the remaining rows are partitioned into groups by the value of attributes in **grouping-list**
- The **group-qualification** is then applied to eliminate some groups. Expressions in *group-qualification* must have a **single value per group**
	- In effect, an attribute in *group-qualification* that is not an argument of an aggregate op also appears in *grouping-list*.
- One answer row is generated per qualifying group

#### *Find age of the youngest sailor with age 18,*  ≥ *for each rating with at least 2 such sailors*

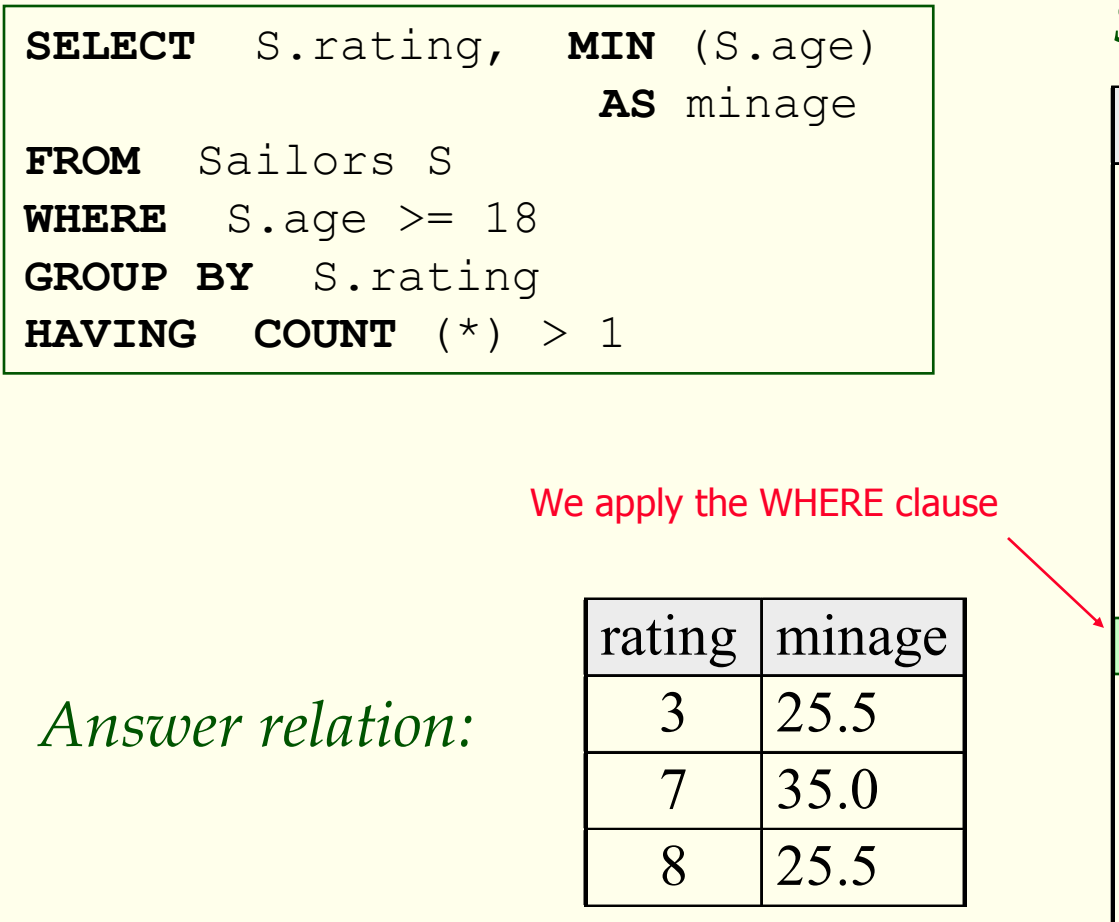

*Sailors instance:*

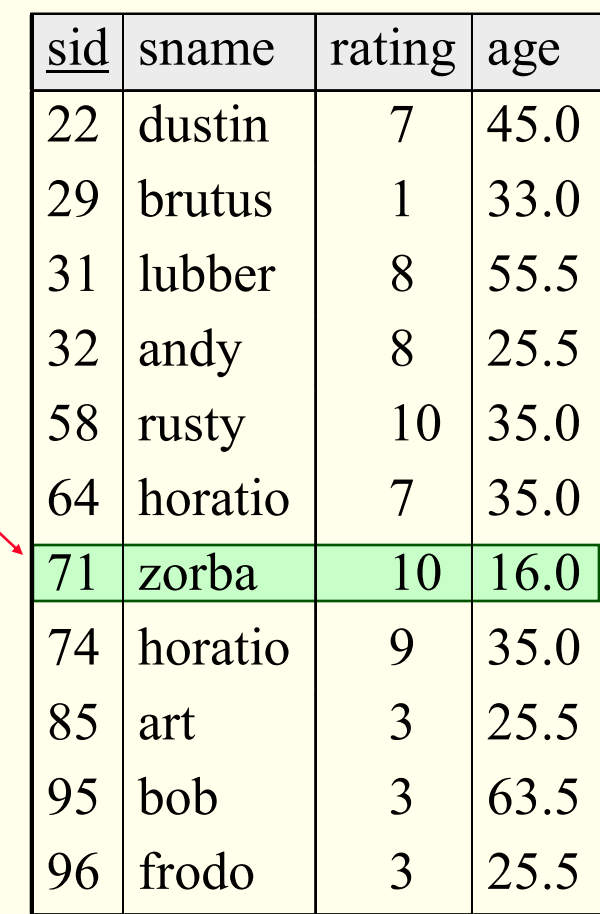

#### *Find age of the youngest sailor with age 18,*  ≥ *for each rating with at least 2 such sailors.*

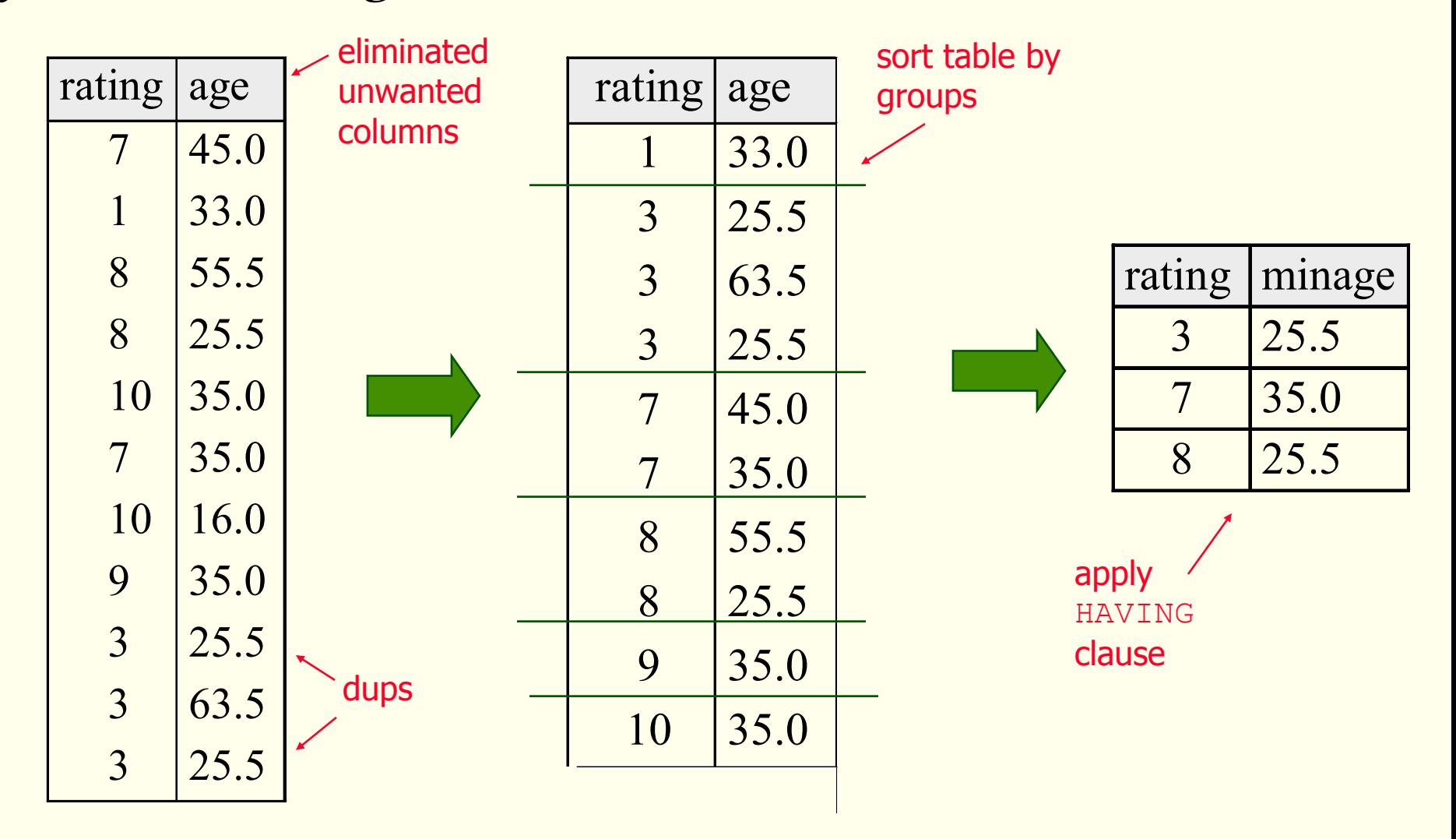

CSC056-Z1 – Database Management Systems – Vinnie Costa – Hofstra University 53

Find age of the youngest sailor with age ≥18, for each rating *with at least 2 such sailors and with every sailor under 60.*

introduced in SQL:1999

**HAVING COUNT**(\*) > 1 **AND EVERY** (S.age <=60)

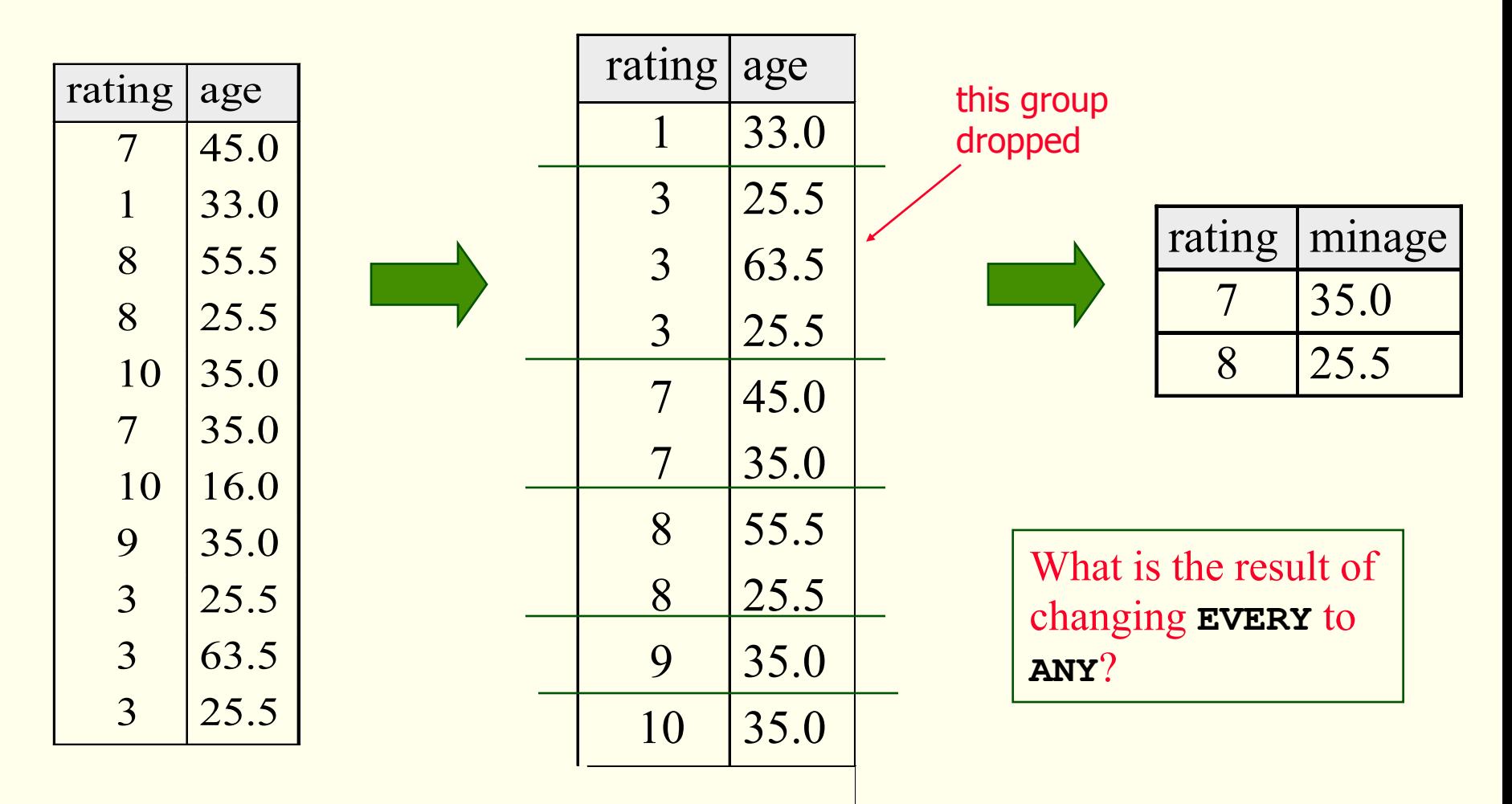

#### *Find age of the youngest sailor with age 18, for*  ≥ *each rating with at least 2 sailors between 18 and 60.*

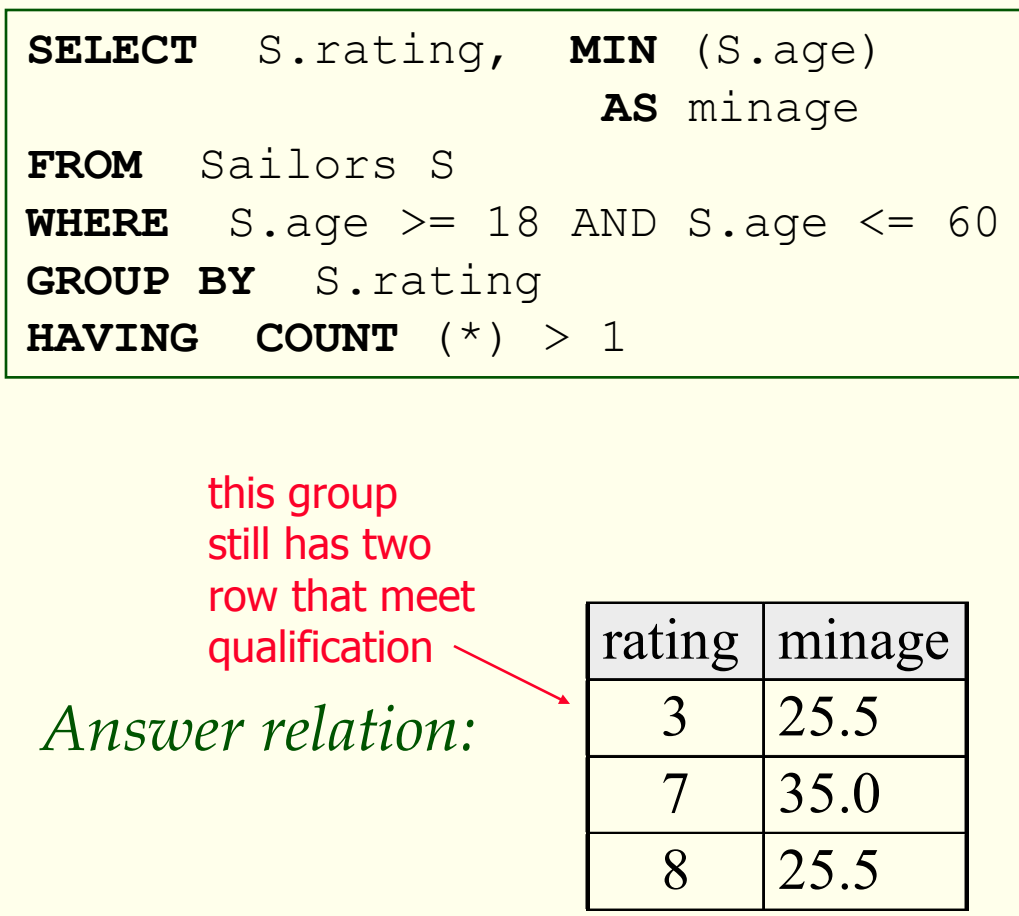

*Sailors instance:*

| sid | sname         | rating | age  |
|-----|---------------|--------|------|
| 22  | dustin        | 7      | 45.0 |
| 29  | <b>brutus</b> | 1      | 33.0 |
| 31  | lubber        | 8      | 55.5 |
| 32  | andy          | 8      | 25.5 |
| 58  | rusty         | 10     | 35.0 |
| 64  | horatio       | 7      | 35.0 |
| 71  | zorba         | 10     | 16.0 |
| 74  | horatio       | 9      | 35.0 |
| 85  | art           | 3      | 25.5 |
| 95  | bob           | 3      | 63.5 |
| 96  | frodo         | 3      | 25.5 |

### *Null Values*

- Field values in a row are sometimes **unknown** (e.g., a rating has not been assigned) or **inapplicable** (e.g., no spouse's name).
	- Г SQL provides a special value **null** for such situations.

The presence of **null complicates** many issues. e.g.:

- Special operators needed to check if value is/is not *null*.
- Is *rating>8* **true** or **false** when *rating* is equal to *null*? What about AND, OR and NOT connectives?
- $\Box$ We need a **3-valued logic** (true, false and **unknown**).
- $\blacksquare$  Meaning of constructs must be defined carefully. (e.g., WHERE clause eliminates rows that don't evaluate to true.)
- CSC056-Z1 Database Management Systems Vinnie Costa Hofstra University 56 New operators (in particular, *outer joins*) possible/needed.

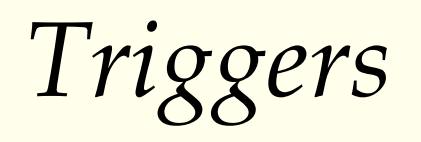

- **Trigger** procedure that starts automatically if specified changes occur to the DBMS
- Three parts:
	- Г **Event** (activates the trigger)
	- **Condition** (tests whether the triggers should run)
	- **Action** (what happens if the trigger runs)

# *Triggers: Example (SQL:1999)*

**CREATE TRIGGER** youngSailorUpdate **AFTER INSERT ON** Sailors **REFERENCING NEW TABLE** NewSailors **FOR EACH STATEMENTINSERTINTO** YoungSailors(sid, name, age, rating) **SELECT** sid, name, age, rating

CSC056-Z1 – Database Management Systems – Vinnie Costa – Hofstra University 58

**FROM** NewSailors N

**WHERE** N.age <= 18

# *Summary*

- **SQL** was an important factor in the early **acceptance** of the **relational model**; more natural than earlier, procedural query languages
- **Relationally complete**; in fact, significantly **more expressive power than relational algebra**
- Even queries that can be expressed in RA can often be **expressed more naturally in SQL**
- Many **alternative ways to write a query**; **optimizer** should look for most **efficient** evaluation plan.
	- In practice, users need to be aware of how queries are optimized and evaluated for best results.

# *Summary (Contd.)*

 **NULL** for unknown field values brings many complications

**Triggers** respond to changes in the database

#### *Homework*

#### Read Chapters Four and Five Only study topics covered in class